## Package 'mulset'

October 13, 2022

Version 1.0.0

Title Multiset Intersection Generator

Date 2019-03-7

Author Ivan Tomic [aut, cre, cph] (<<https://orcid.org/0000-0003-3596-681X>>), Adriana Tomic [aut, ctb] (<<https://orcid.org/0000-0001-9885-3535>>)

#### **Description**

Computes efficient data distributions from highly inconsistent datasets with many missing values using multi-set intersections. Based upon hash functions, 'mulset' can quickly identify intersections from very large matrices of input vectors across columns and rows and thus provides scalable solution for dealing with missing values. Tomic et al. (2019) [<doi:10.1101/545186>](https://doi.org/10.1101/545186).

Maintainer Ivan Tomic <info@ivantomic.com>

Imports gtools, digest, stats

**Depends** R  $(>= 3.4.0)$ 

URL <https://github.com/LogIN-/mulset>

BugReports <https://github.com/LogIN-/mulset/issues>

License EUPL  $(>= 1.2)$ Encoding UTF-8 LazyLoad yes LazyData yes RoxygenNote 6.1.1.9000 NeedsCompilation no Repository CRAN Date/Publication 2019-03-08 16:50:03 UTC

### R topics documented:

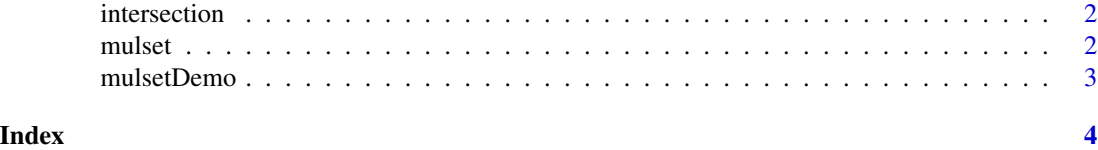

<span id="page-1-0"></span>

#### Description

intersection() returns all intersections it found.

#### Usage

intersection(...)

#### Arguments

... Vector with master values to check and vector to compare values against

#### Value

Character vector of all common attributes

#### Examples

```
input1 <- seq(50, 100, by=10)
input2 < -seq(70, 130, by=10)intersection(input1, input2)
```
mulset *A mulset function*

#### Description

mulset() returns all multi-set intersections

#### Usage

```
mulset(data, exclude = NULL, include = c("samples", "samples_count",
  "datapoints"), maxIntersections = NULL, hashMethod = "md5")
```
#### Arguments

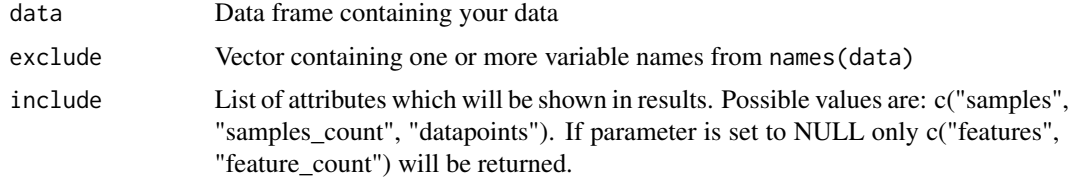

#### <span id="page-2-0"></span>mulsetDemo 3

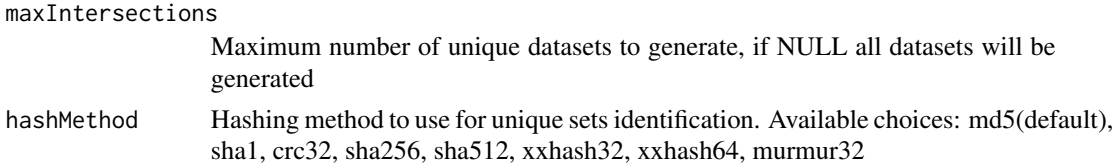

#### Details

This function allows you to generate specific type of multi-set intersections. It searches for multi set intersections between rows and column identifiers. If no NA values are present only 1 dataset is returned as expected.

#### Value

If any intersections are found it returns a list that contains all available multi-set intersections You can convert this to data-frame following example provided or use it as it is.

#### Examples

```
data(mulsetDemo)
print(head(mulsetDemo))
resamples <- mulset(mulsetDemo, exclude = c("outcome", "age", "gender"), maxIntersections = 250)
## Loop through returned list or convert it to data-frame
## resamplesFrame <- as.data.frame(t(sapply(resamples,c)))
```
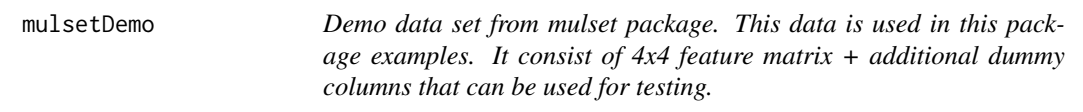

#### Description

Demo data set from mulset package. This data is used in this package examples. It consist of 4x4 feature matrix + additional dummy columns that can be used for testing.

#### Usage

```
data(mulsetDemo)
```
#### Format

An object of class data. frame with 4 rows and 7 columns.

#### Examples

```
data(mulsetDemo)
print(head(mulsetDemo))
resamples <- mulset(mulsetDemo, exclude = c("outcome", "age", "gender"))
```
# <span id="page-3-0"></span>Index

∗ datasets mulsetDemo, [3](#page-2-0) ∗ data mulset, [2](#page-1-0) ∗ intersect, intersection, [2](#page-1-0) ∗ intersection, mulset, [2](#page-1-0) ∗ intersection intersection, [2](#page-1-0) ∗ missing mulset, [2](#page-1-0) ∗ mulset, mulset, [2](#page-1-0) ∗ multi-set mulset, [2](#page-1-0) ∗ table mulset, [2](#page-1-0) intersection, [2](#page-1-0) mulset, [2](#page-1-0) mulsetDemo, [3](#page-2-0)